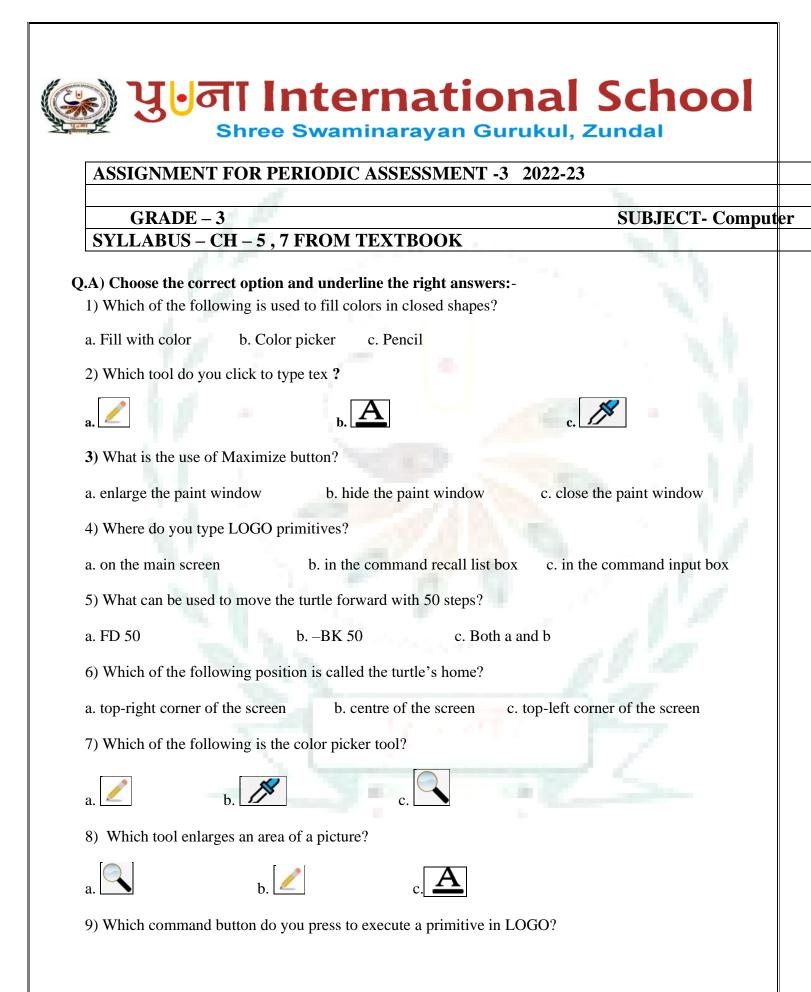

| a. edall                                                                             | b. execute                  | c. steps                  |  |  |
|--------------------------------------------------------------------------------------|-----------------------------|---------------------------|--|--|
| 10) Which command turns the turtle in any direction, clockwise to its home position? |                             |                           |  |  |
| a. Home                                                                              | b. Seth                     | c. Rt                     |  |  |
| 11) a large white area where you drawing colour is called                            |                             |                           |  |  |
| a. Window.                                                                           | b. Canvas.                  | c. Ribbon                 |  |  |
| 12) the set of primitives                                                            | or commands is known        | as                        |  |  |
| a.Home.                                                                              | b. Turtle.                  | c. Program                |  |  |
| Q.2 Fill in the blanks.                                                              |                             |                           |  |  |
| 1. Paint is an inbuilt                                                               | of                          | windows operating system. |  |  |
| 2. The fill with color to                                                            | ol fills colors in          | images.                   |  |  |
| 3. A turtle moves accord                                                             | ding to your                |                           |  |  |
| 4. A small triangle that                                                             | draws a line when it mov    | res is called             |  |  |
| 5. The Key is used to execute a primitive                                            |                             |                           |  |  |
| 6. A holds a set of commands that are arranged in groups.                            |                             |                           |  |  |
| 7. When you use the text tool, the ribbon opens up automatically.                    |                             |                           |  |  |
| 8. The HOME command brings the turtle to the of the screen.                          |                             |                           |  |  |
| 9. The HT primitive makes the turtle from the screen.                                |                             |                           |  |  |
| 10. The                                                                              | button is clicked to exit t | he Paint application.     |  |  |
| Q.3 Write T for true and F for false.                                                |                             |                           |  |  |
| 1. The turtle never moves backward.                                                  |                             |                           |  |  |
| 2. In LOGO, calculations can also be performed.                                      |                             |                           |  |  |
| 3. The horizontal scrollbar allows us to scroll the page left and right.             |                             |                           |  |  |
| 4. The commander window holds the command input box only.                            |                             |                           |  |  |
| 5. The CT primitive clears the recall list box.                                      |                             |                           |  |  |
| Q.4 Unscramble the following letters to form meaning words.                          |                             |                           |  |  |

| 1. PINAT =                                                                                                    | IODSW =<br>AIOCATIN =<br>RAIWG =<br>SAAN =<br>MIVITES =<br>CODEMMR =  |  |
|----------------------------------------------------------------------------------------------------|-----------------------------------------------------------------------|--|
| 3. PPLAIOCATIN =                                                                                                    | AIOCATIN =<br>RAIWG =<br>SAAN =<br>MIVITES =<br>CODEMMR =             |  |
| 4. DNRAIWG =   5. CVSAAN =   6. RIPMIVITES = .   7. ANCODEMMR = .   Q.5) Answer the following question.   1. Give names of the tools that allow you to draw freehand drawing?   Ans   2.What is paint?   Ans.   3.Give names of any two command buttons?   Ans.   4. Which command do you use to turn the turtle in left and right direction?   Ans.   Q.6 Indentify the parts of paint window. | RAIWG =<br>SAAN =<br>MIVITES =<br>CODEMMR =                           |  |
| 5. CVSAAN =                                                                                                    | SAAN =<br>MIVITES =<br>CODEMMR =                                      |  |
| 6. RIPMIVITES =<br>7. ANCODEMMR =<br>Q.5) Answer the following question.<br>1. Give names of the tools that allow you to draw freehand drawing?<br>Ans<br>2. What is paint?<br>Ans<br>3. Give names of any two command buttons?<br>Ans<br>4. Which command do you use to turn the turtle in left and right direction?<br>Ans<br>Q.6 Indentify the parts of paint window.                        | MIVITES =<br>CODEMMR =                                                |  |
| 7. ANCODEMMR =<br>Q.5) Answer the following question.<br>1. Give names of the tools that allow you to draw freehand drawing?<br>Ans                                                                                                    | CODEMMR =                                                             |  |
| Q.5) Answer the following question.   1. Give names of the tools that allow you to draw freehand drawing?   Ans                                                                                                    |                                                                       |  |
| 1. Give names of the tools that allow you to draw freehand drawing?   Ans                                                                                                    | nswer the following question.                                         |  |
| 1. Give names of the tools that allow you to draw freehand drawing?   Ans                                                                                                    |                                                                       |  |
| 2.What is paint? Ans                                                                                                    |                                                                       |  |
| 2.What is paint? Ans                                                                                                    |                                                                       |  |
| 3.Give names of any two command buttons?         Ans                                                                                                    | t is paint?                                                           |  |
| Ans                                                                                                    |                                                                       |  |
| 4. Which command do you use to turn the turtle in left and right direction? Ans Q.6 Indentify the parts of paint window.                                                                                                    | names of any two command buttons?                                     |  |
| Ans<br>Q.6 Indentify the parts of paint window.                                                                                                    |                                                                       |  |
| Q.6 Indentify the parts of paint window.                                                                                                    | ch command do you use to turn the turtle in left and right direction? |  |
| Q.6 Indentify the parts of paint window.                                                                                                    |                                                                       |  |
|                                                                                                    |                                                                       |  |
|                                                                                                    |                                                                       |  |
|                                                                                                    |                                                                       |  |
|                                                                                                    |                                                                       |  |
|                                                                                                    |                                                                       |  |
|                                                                                                    |                                                                       |  |
|                                                                                                    |                                                                       |  |
|                                                                                                    |                                                                       |  |
|                                                                                                    |                                                                       |  |
|                                                                                                    |                                                                       |  |

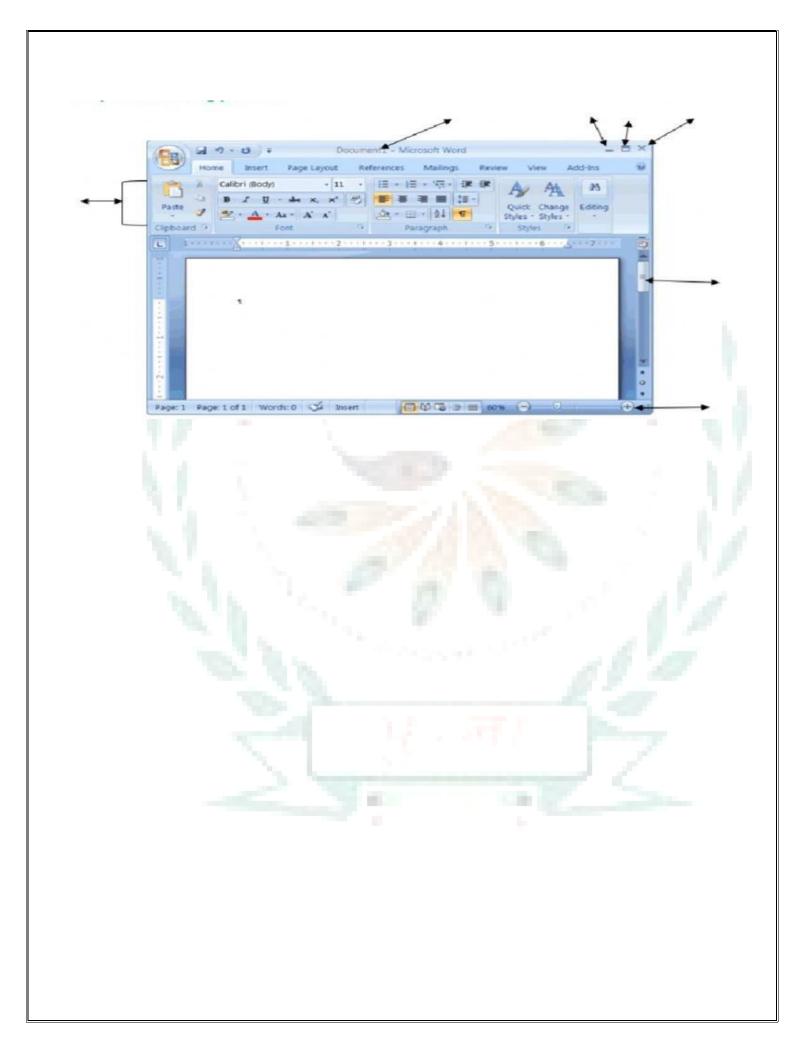